# **HttpMultipart Documentation**

*Release 0.2.0*

**TaoBeier**

October 24, 2015

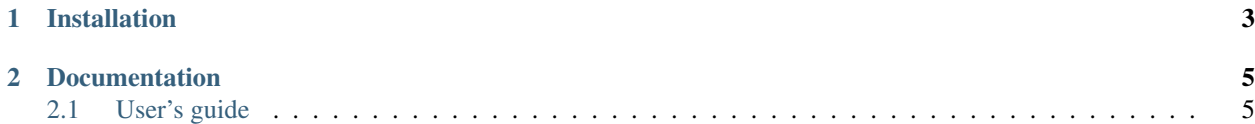

HttpMultipart is a Python http multipart post handler.

## **Installation**

#### <span id="page-6-0"></span>Automatic installation:

pip install httpmultipart

HttpMultipart is listed in [PyPI](https://pypi.python.org/pypi/httpmultipart) and can be installed with pip or easy\_install.

Manual installation: Download the latest source from [PyPI.](https://pypi.python.org/pypi/httpmultipart)

```
tar xzvf httpmultipart-$VERSION.tar.gz
cd httpmultipart-$VERSION
python setup.py build
sudo python setup.py install
```
The HttpMultipart source code is [hosted on GitHub.](https://github.com/tao12345666333/httpmultipart)

## **Documentation**

## <span id="page-8-1"></span><span id="page-8-0"></span>**2.1 User's guide**

#### **2.1.1 Introduction**

Just a Python Http Multipart Post Handler. You can use it to post multipart requests.

#### **2.1.2 Usage**

#### Post

```
>>> import httpmultipart
>>> httpmultipart.post(url, fields, files)
...
```
The fields and files are both sequence. After run post function, it will return the response.

- genindex
- modindex
- search